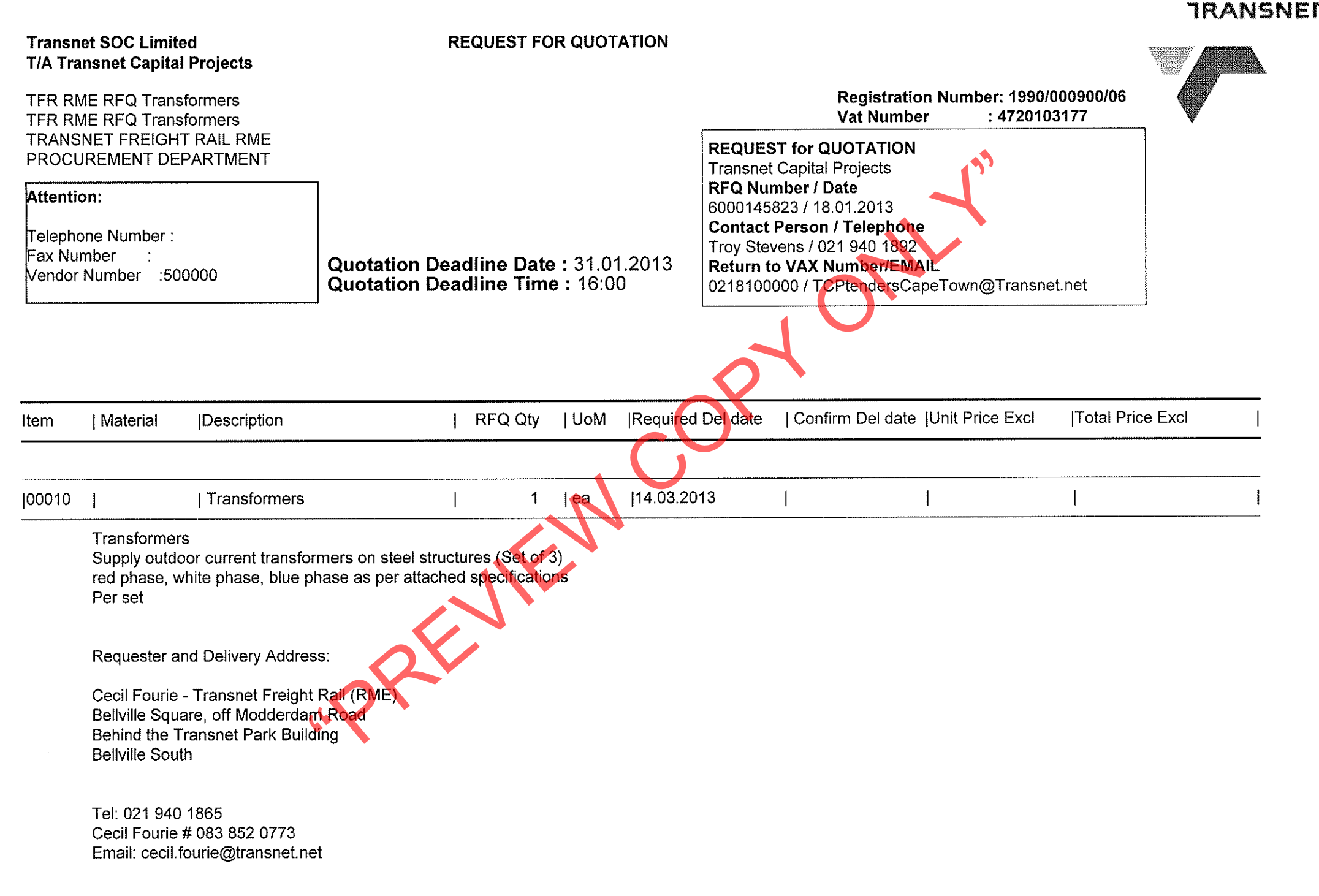

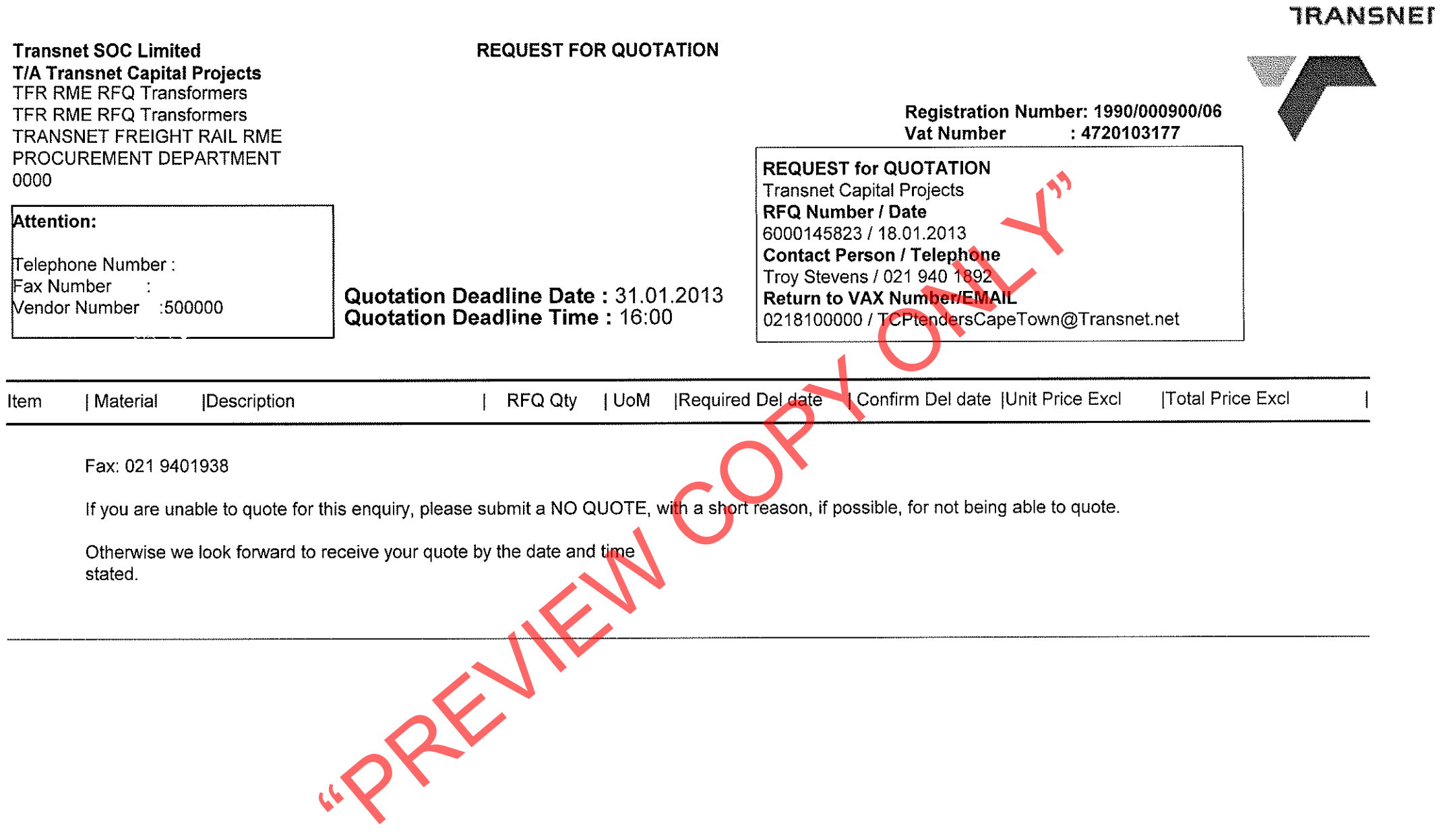

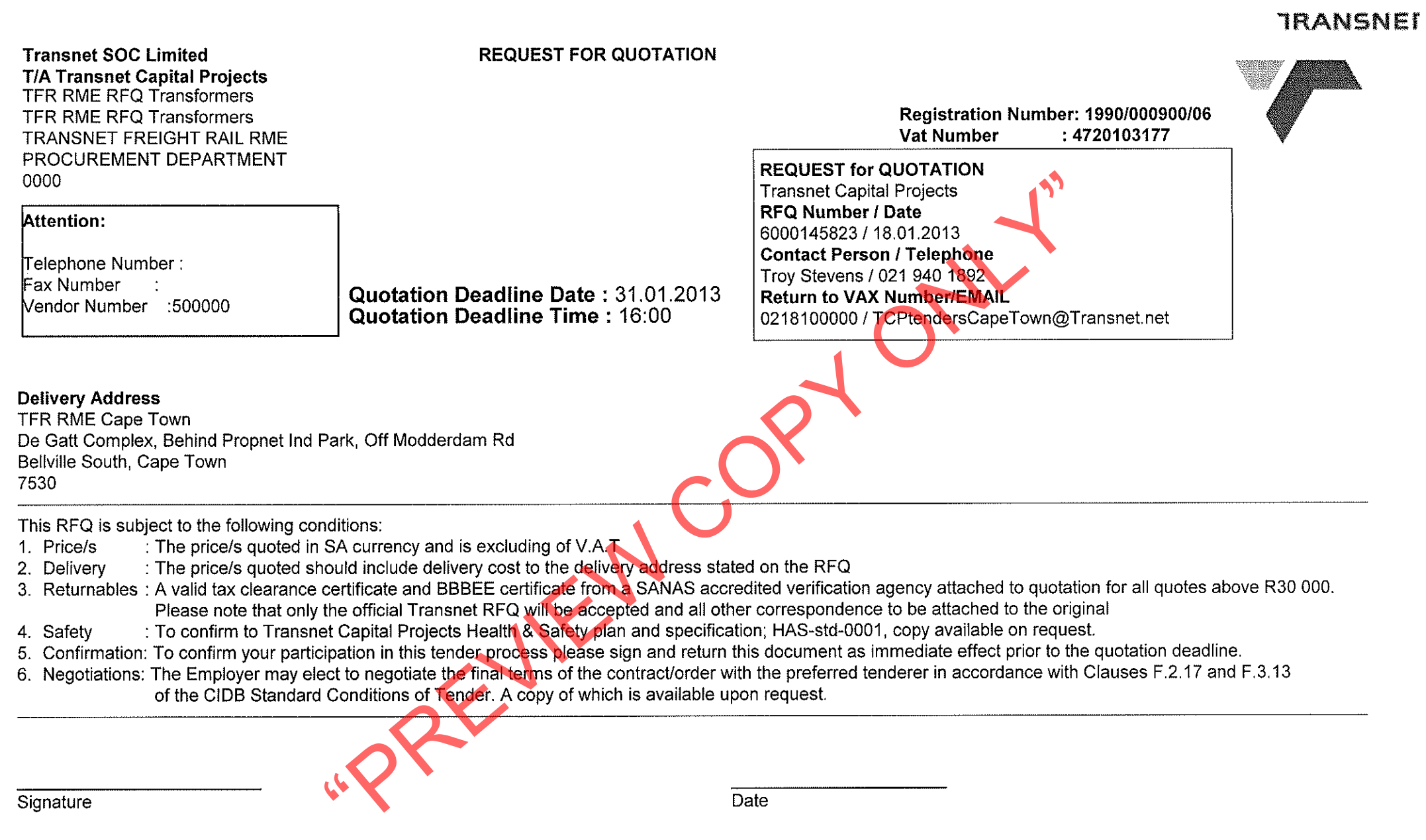

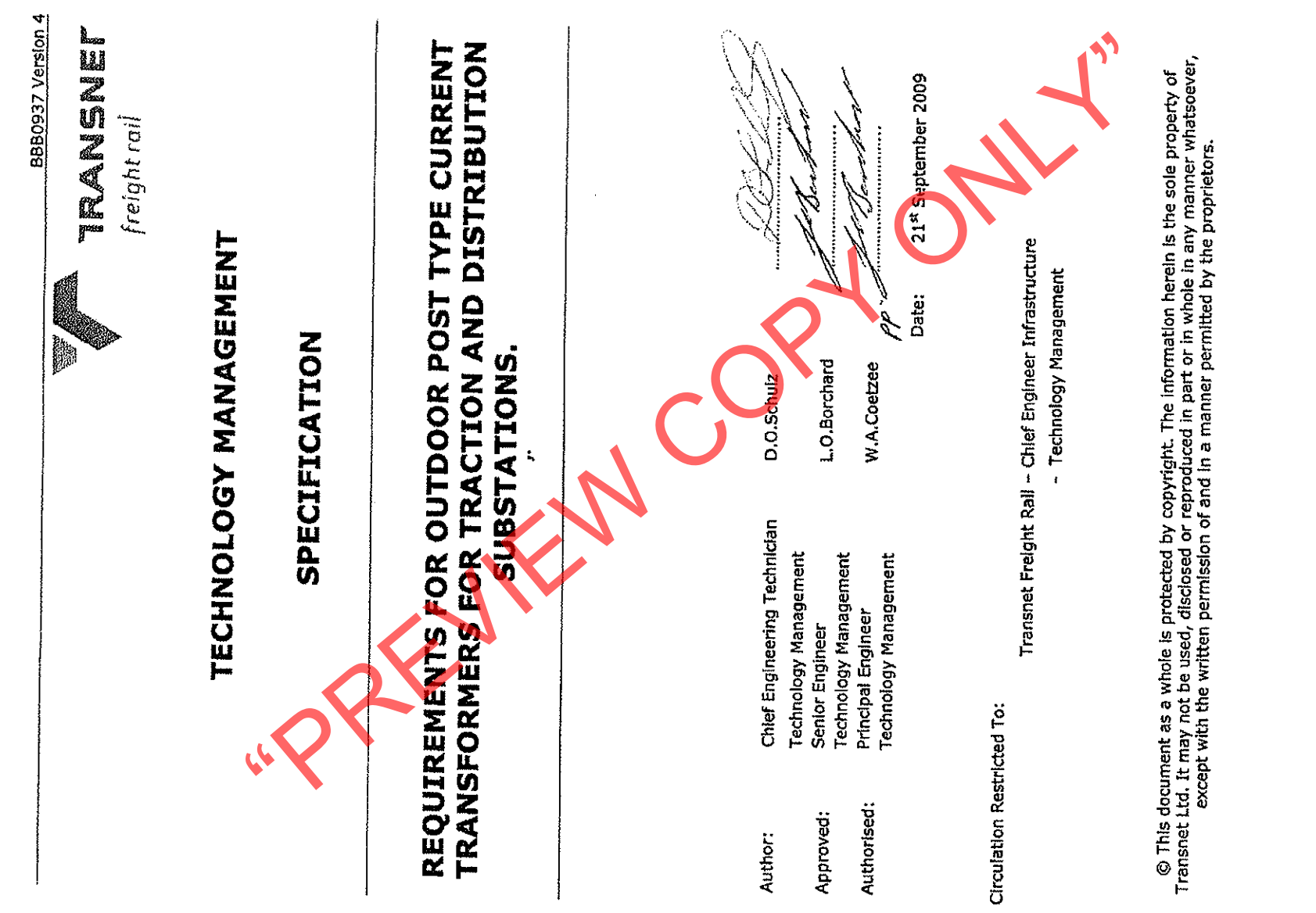

the construction of the company of the con-

Page 1 of 11A Division of Transnet Limited Registration Number 1990/00900/06

Page 1 of 11

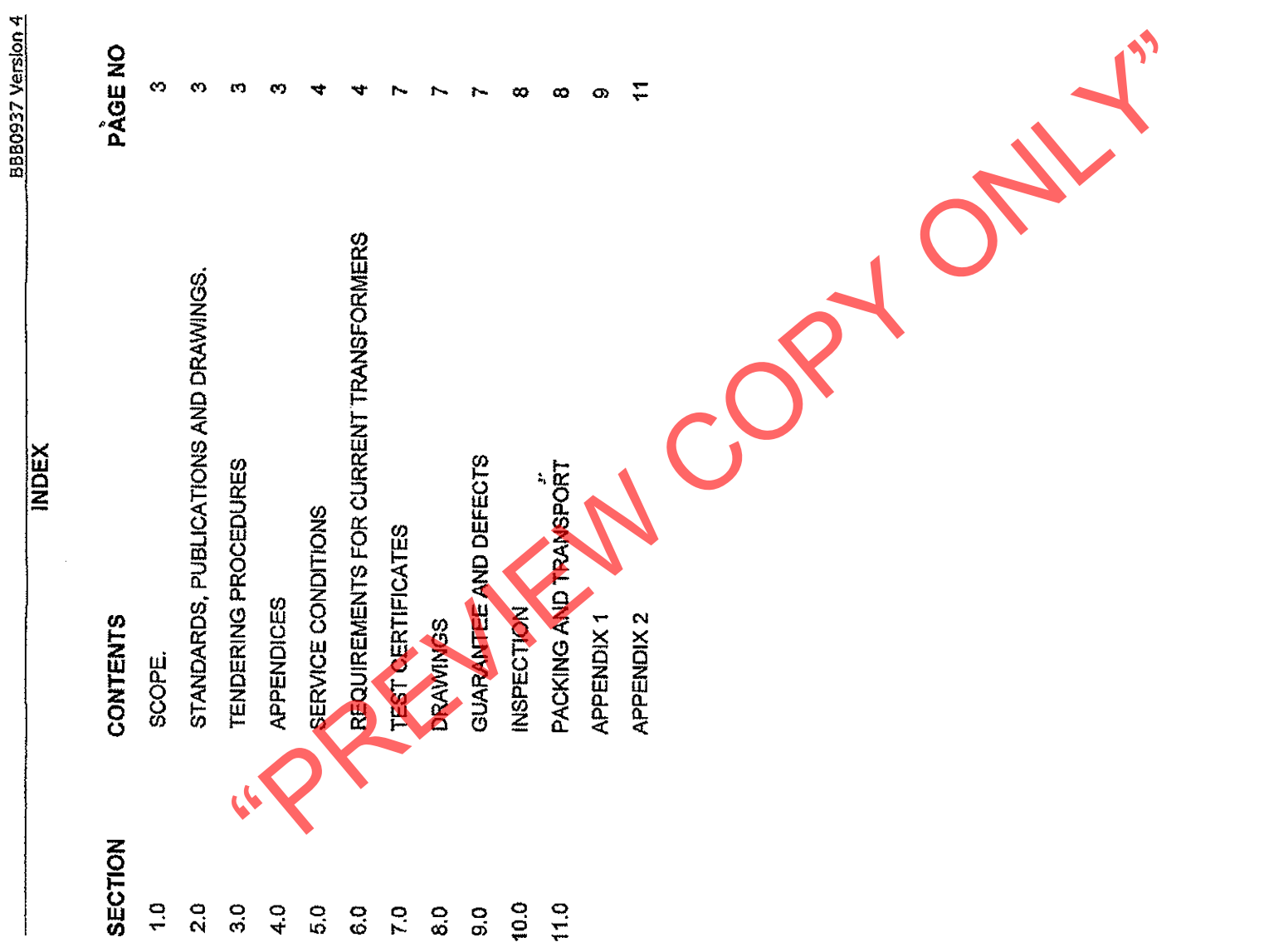

 $\sim$ 

Page 2 of 11A Division of Transnet Lin: ted Registration Number 1990/00900/06

Page 2 of 11

. The contract contract is a commutative of the second  $\alpha$ 

J,

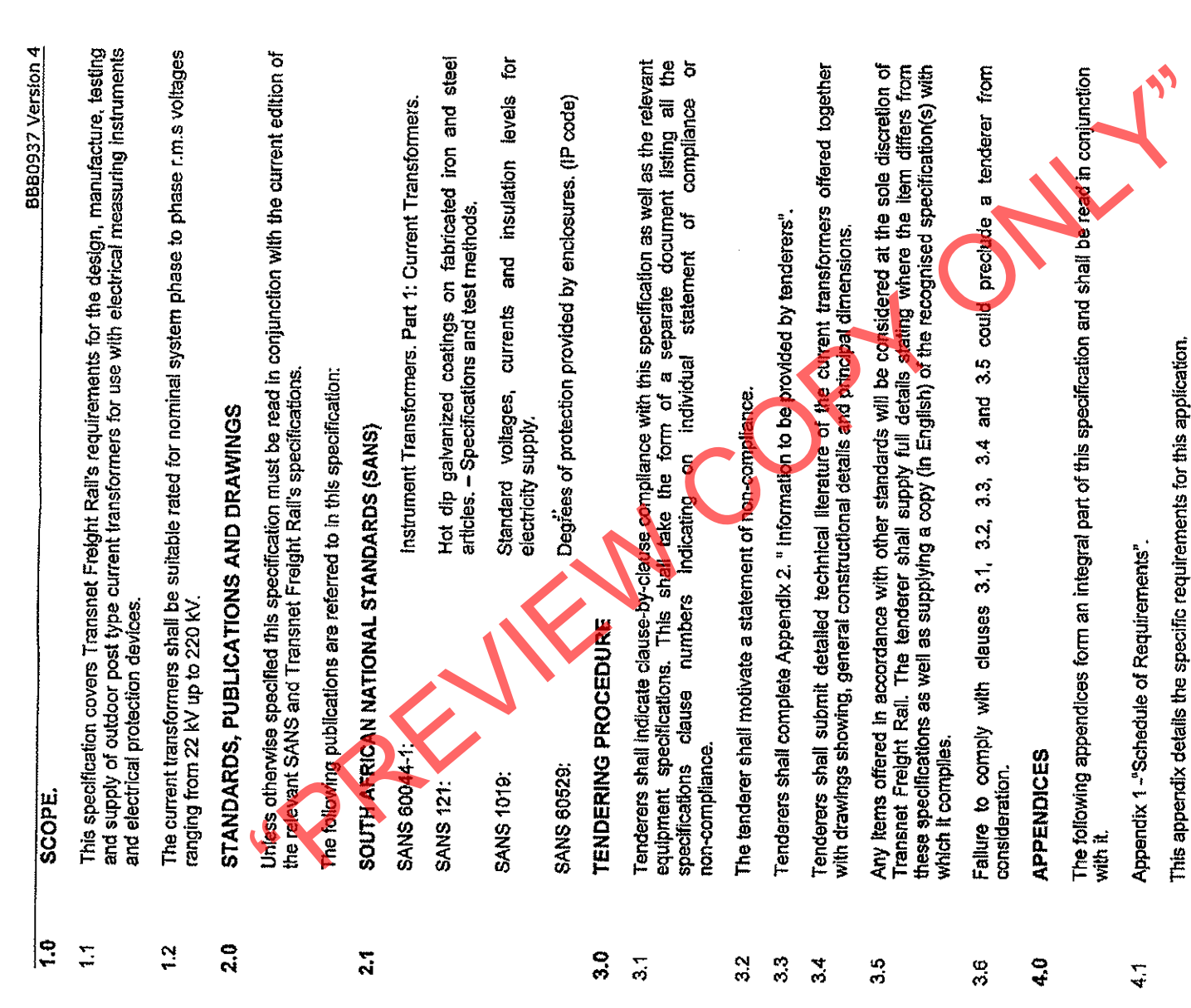

ورامين الرميم مشار وموضوعه

Page 3 of 11A Division of Transnet Limited Registration Number 1990/00900/06

This appendix calls for specific technical information to be furnished by tenderers.

Appendix 2 - "Information to be provided by tenderers".

 $4.2$ 

 $\ddot{4}$ 

Page 3 of 11

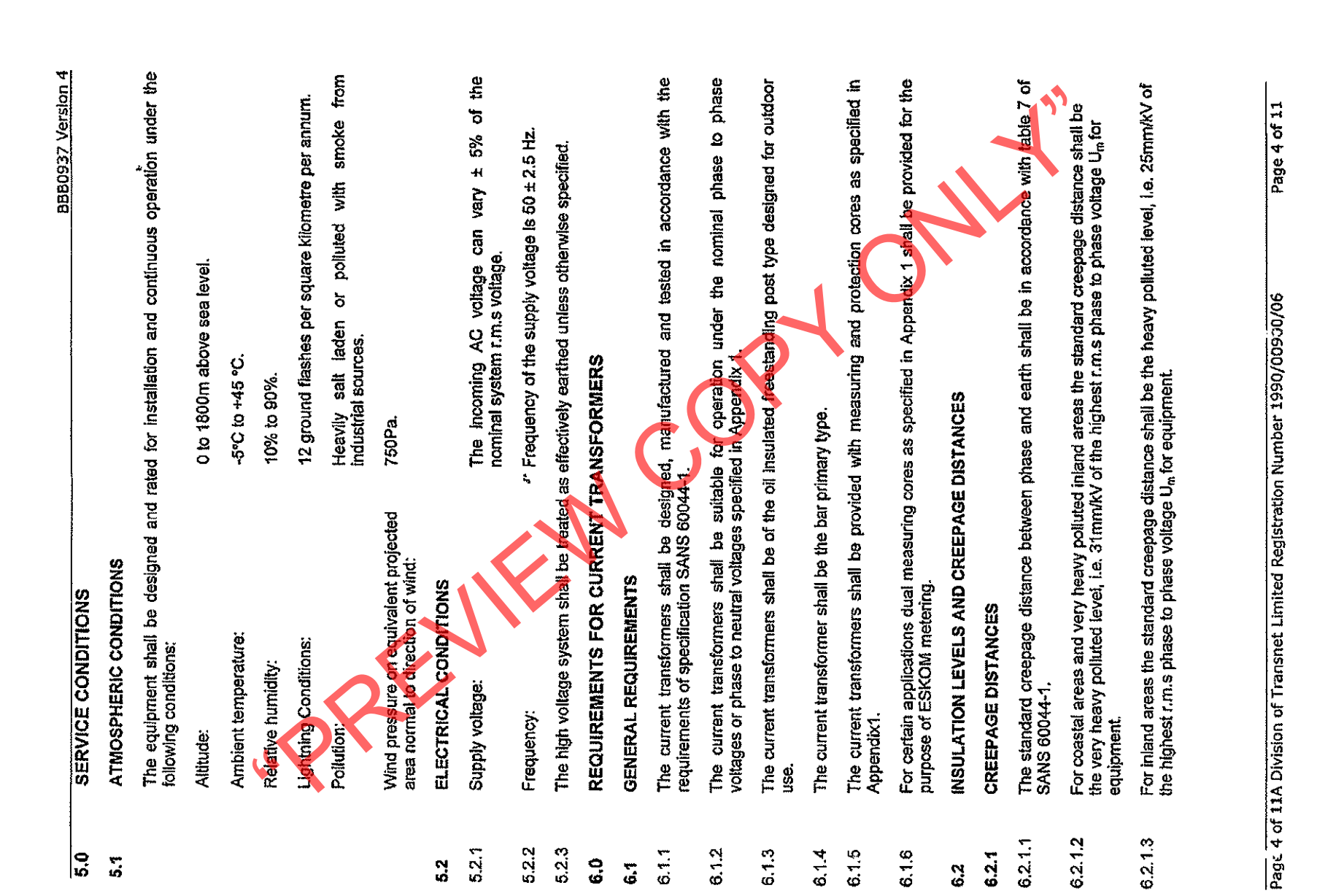

BBB0937 Version 4

## **NSULATION LEVELS**  $6.27$

The rated insulation levels of the current transformers shall comply with the requirements specified<br>In Table 1.

Table 1 lists the nominal system voltages present on Transnet Freight Rail and the required<br>Insulation levels as specified in accordance with SANS 1019. 8.2.2.1

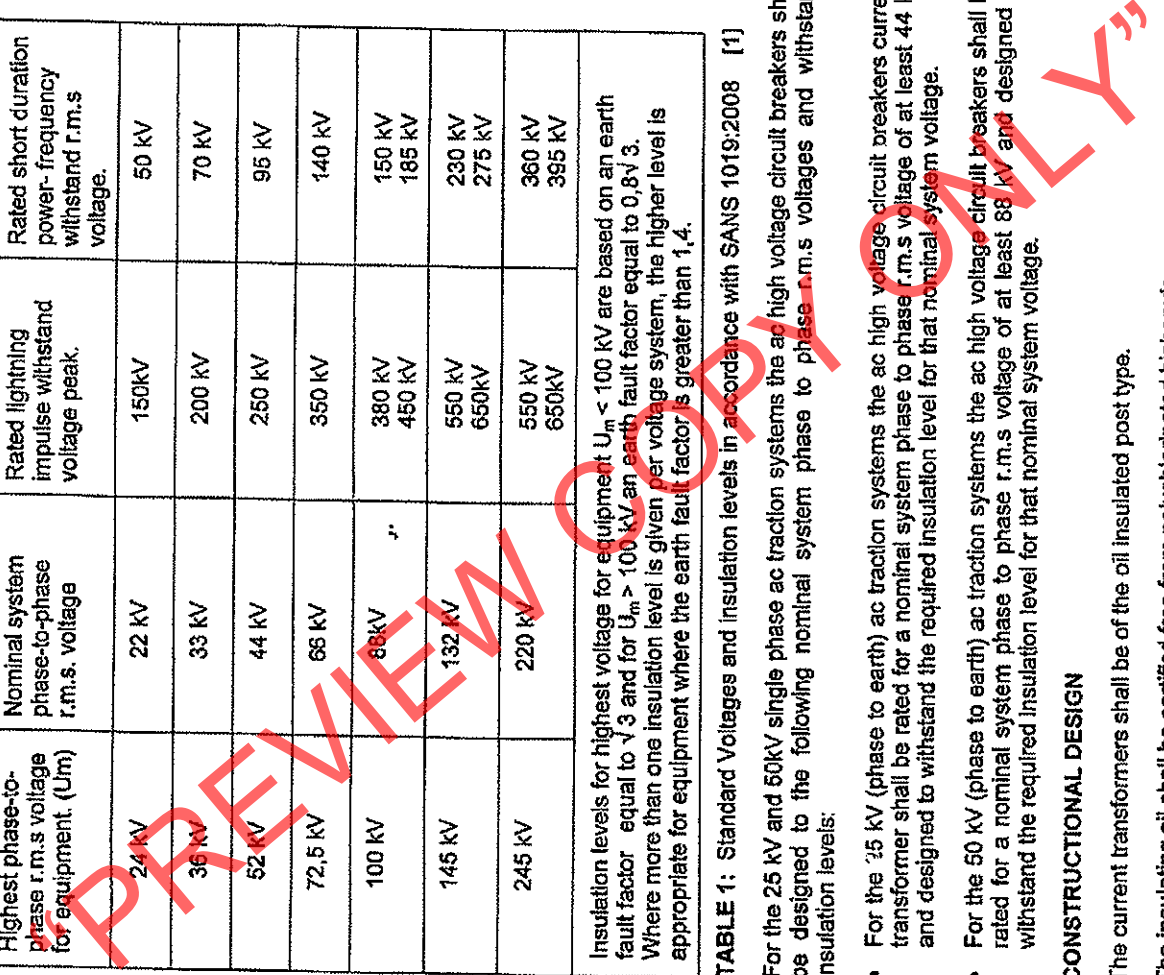

- 6.2.2.2
- 
- 
- $\frac{3}{6}$
- $6.3.1$
- 6.3.2
- Facilities for oil draining and filling shall be provided. 6.3.3
- The oil insulated current transformers shall be hermetically sealed.  $6.3.4$
- The current transformers shall be fitted with an oil level sight glass, which shall be readable from<br>ground level. The sight glass shall be resistant to ultraviolet radiation.  $6.3.5$
- The primary erminals shall be of approved type material i.e. aluminium or elect:cplated copper<br>and shall be able to carry the rated short circuit current of the current transformer. 6.3.6

11A Division of Transnet Limited Registration Number 1990/00900/06 ัธ ່ທ Page:

|⊐ Page 5 of

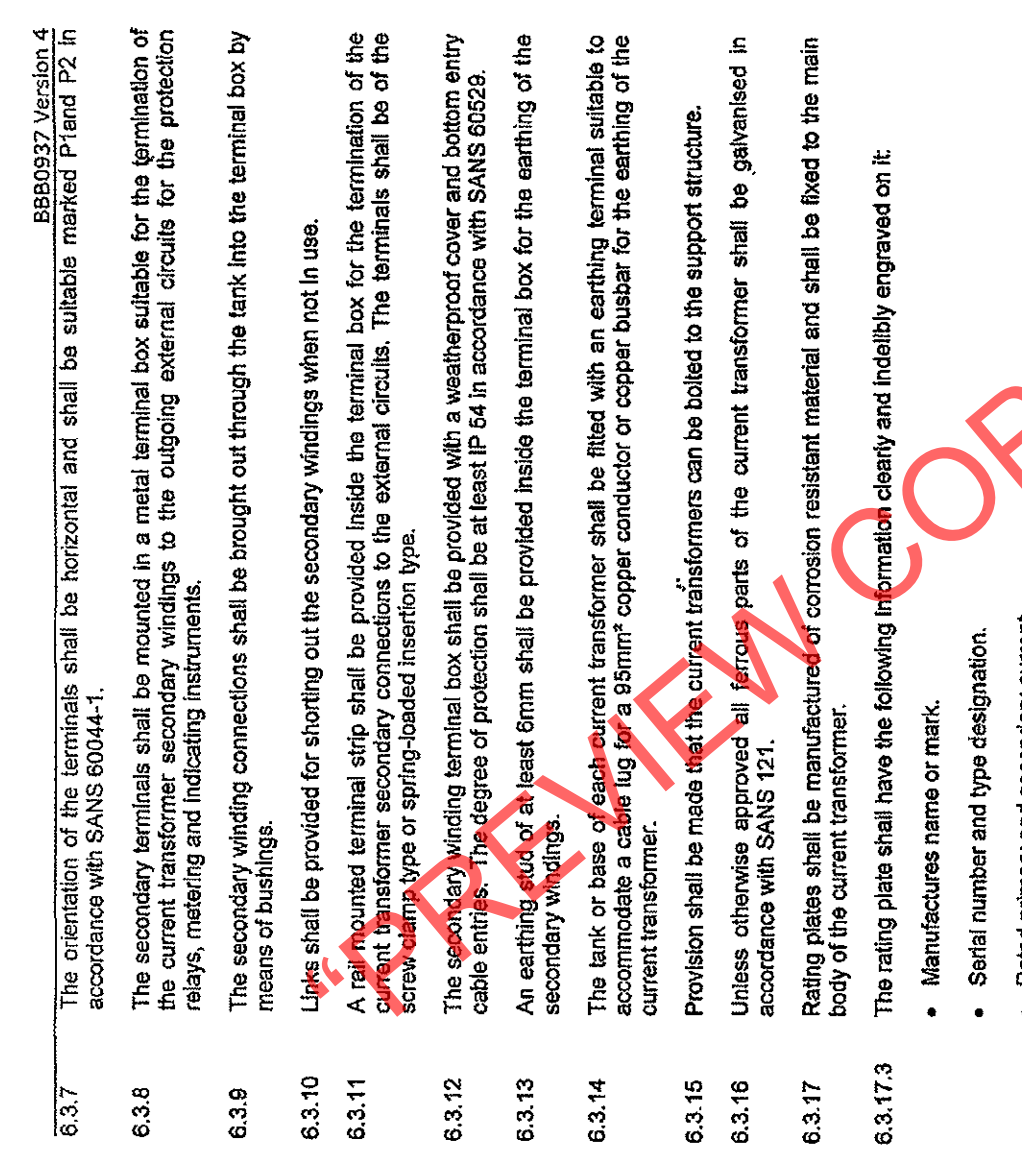

are such a support and so that the same

- 
- 
- 
- 
- 
- Rated frequency.<br>
Rated frequency.<br>
Rated disputa and accuracy class.<br>
Highest voltage for equipment.<br>
Pated Insulation level.<br>
Pated Insulation level.<br>
Pated finaliation level.<br>
Pates of insulation.<br>
Pates of insulation.<br>
	-
- 
- $6.4$
- 6.41
- The transformation ratio(s) shall comply with the requirements of Appendix1. 6.411
- The secondary current rating shall be 1 Ampere unless otherwise specified in Appendix 1. 6.4.1.2
- The minimum rated output burden shall be 10 VA unless otherwise specified in Appendix 1. 6.41.3
- The accuracy class shall be as follows: 6.4.1.4

Page 6 of 11

For metering purposes the class of accuracy shall be 0.5 for current transformers with ratios up to<br>400/1 and class 0.2 for ratios greater than 400/1. The grand stationarism can be experient to the requirements of Aspectation (stationarism) and the same conduct in Appendix 1.<br>The axis parameter station as specified in Appendix 1.<br>The axis parameter station as specified i  $\mathbf{z}$ The transformation ratio(s) shall comply with the requirements of Appendix.1. The secondary current rating shall be 1or 5 Ampere. Refer to Appendix 1. For indication or measuring purposes the accuracy class shall be 0.5. PROTECTION CURRENT TRANSFORMERS  $6.4.14.1$ 6.4.1.4.2 6.4.2.1 6.4.2.2 6.4.2.3 6425 6424 6426 6.4.2

- 6427
	- 7.0
- $\overline{5}$ 
	- $\frac{8}{6}$
- $\overline{\mathbf{a}}$
- $\mathbf{S}^2$
- 

 $\ddot{\circ}$ 

- 
- 
- 
- 
- 
- 
- 
- 

## $\overline{9}$

- $\overline{3}$
- The guarantee period shall expire after: - $\mathbf{S}$

A period of 12 months commencing on the date of energising of the current transformers.

Page 7 of 11A Division of Transnet Limited Registration Number 1990/00900/06

Page 7 of 11

Any specific type of fault occurring three times within the guarantee period and which cannot be proven to be due to other faulty equipment not forming part of this contract, shall automatically be deened an interent defec

ခြ

.<br>Die Franke voorste volgen oorseers van die van die van die van die van die van die van die van die van die van

## $10.0$

- $10.1$
- The property field means from the station of the selection and any test entropy of the selection and the selection of the selection of the selection of the selection of the selection of the selection of the selection of th  $10.2$

## $11.0$

- $11.1$
- 11.2
- $12.0$
- 

Page 8 of 11

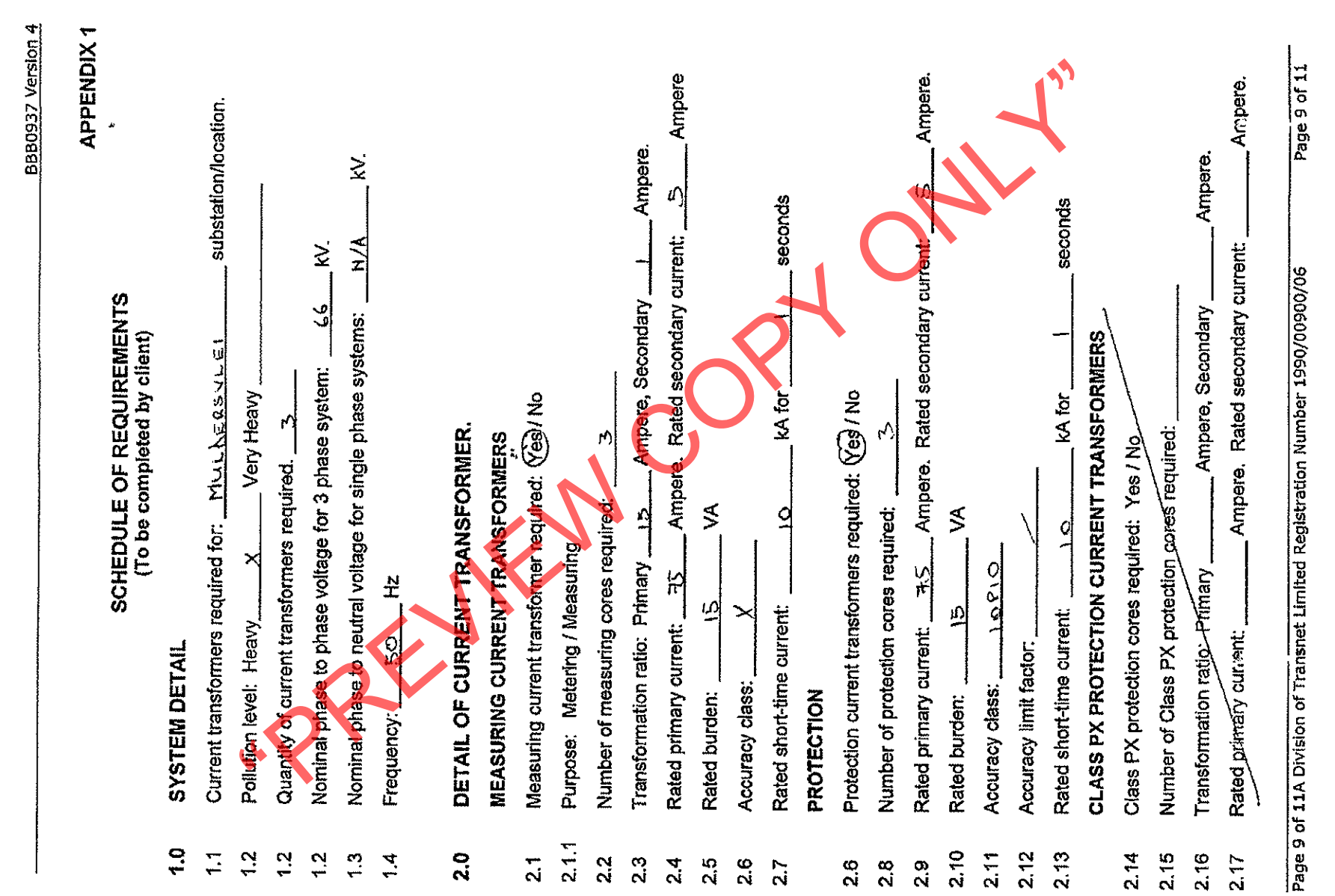

 $\frac{3}{4}$ 

 $\frac{1}{2}$  $\sim$ 

 $\bar{z}$ 

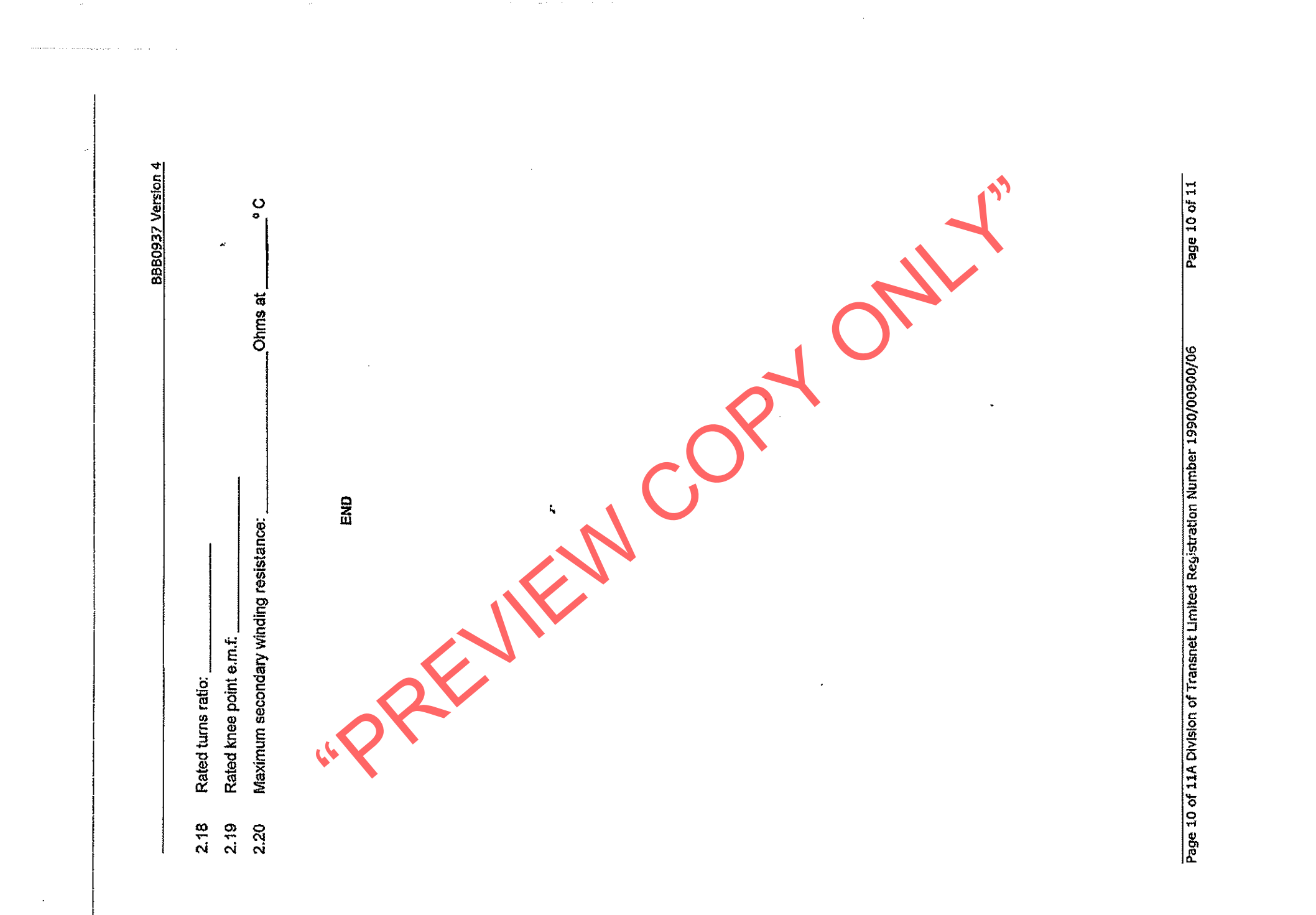

 $\hat{\boldsymbol{\theta}}$ 

 $\blacktriangledown$ **APPENDIX2** BBB0937 Version The three companies the sequence of the sequence of the sequence of the sequence of the sequence of the sequence of the sequence of the sequence of the sequence of the sequence of the sequence of the sequence of the seque Page 11 of 11 seconds Page 11 of 11A Division of Transnet Limited Registration Number 1930/00900/06 TECHNICAL DATA SHEET<br>(To be completed by tenderer) kA for 요<br>END Rated short-time current: DESIGN DETAIL  $\ddot{ }$  $2.0$  $2.10$  $\sum_{i=1}^{n}$  $\frac{2}{3}$  $\frac{3}{2}$  $1.5$  $2.11$ 2.12  $2.13$  $2.14$  $2.15$  $2.16$  $\frac{4}{1}$  $23$  $\overline{21}$  $2.2$  $2.4$  $\frac{6}{2}$  $2.17$  $2.5$  $2.6$  $\frac{8}{24}$